**股票15分钟布林线怎么设置:求布林通道开口逐步收窄,**

 $8%$ 

**二、求布林通道开口逐步收窄,上下轨数值差小于8%**

 $N = 20$  $BOLL = MA(CLOSE \t N)$  $UB = BOLL + 2*STD(CLOSE N)$  $LB = BOLL-2*STD(CLOSE)$ XG (UB-LB) /LB\*100&lt 8;

**15 K** 

**四、炒股指标布林线怎么应用?**

 $15$ 

 $1$   $\qquad \qquad \text{GHZ}$ 

- 2 150HZ
- 3、400HZ和1KHZ中频属于人声的频率。
- 4 3KHZ

## **603015**

14 25 60

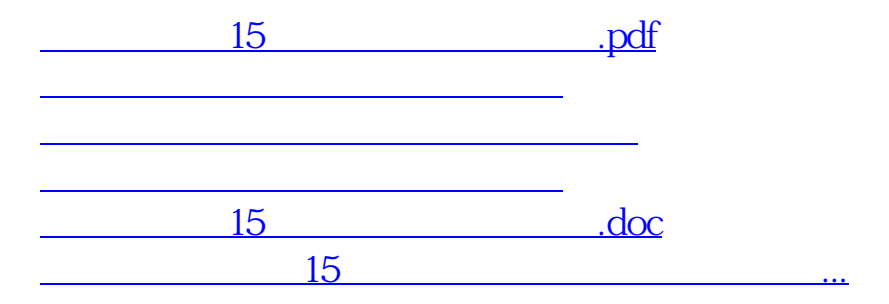

<https://www.gupiaozhishiba.com/store/37657106.html>